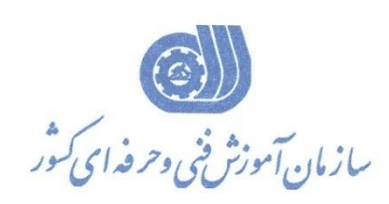

**معاونت پژوهش، برنامهريزي و سنجش مهارت دفتر پژوهش، طرح و برنامهريزي درسي**

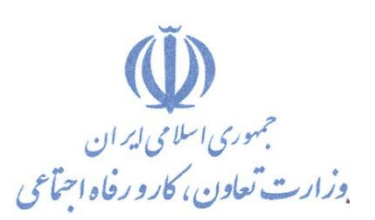

استاندارد آموزش شايستگي

## تبادل اطالعات بین محیط گوگل ارث و اتوکد با نرم افزار CAD – EARTH

**گروه شغلي** 

**معماري**

## **كد ملي آموزش شايستگي**

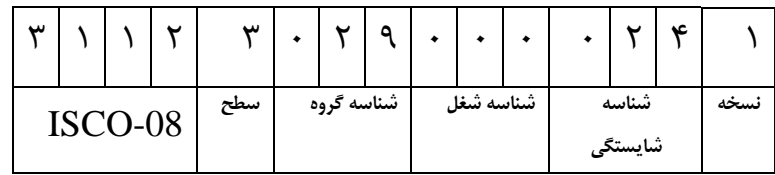

**تاريخ تدوين استاندارد : 1399/11/1**

**نظارت بر تدوين محتوا و تصويب استاندارد : دفتر پژوهش، طرح و برنامهريزي درسي كد ملي شناسايي آموزش شايستگي : 311230290000241**

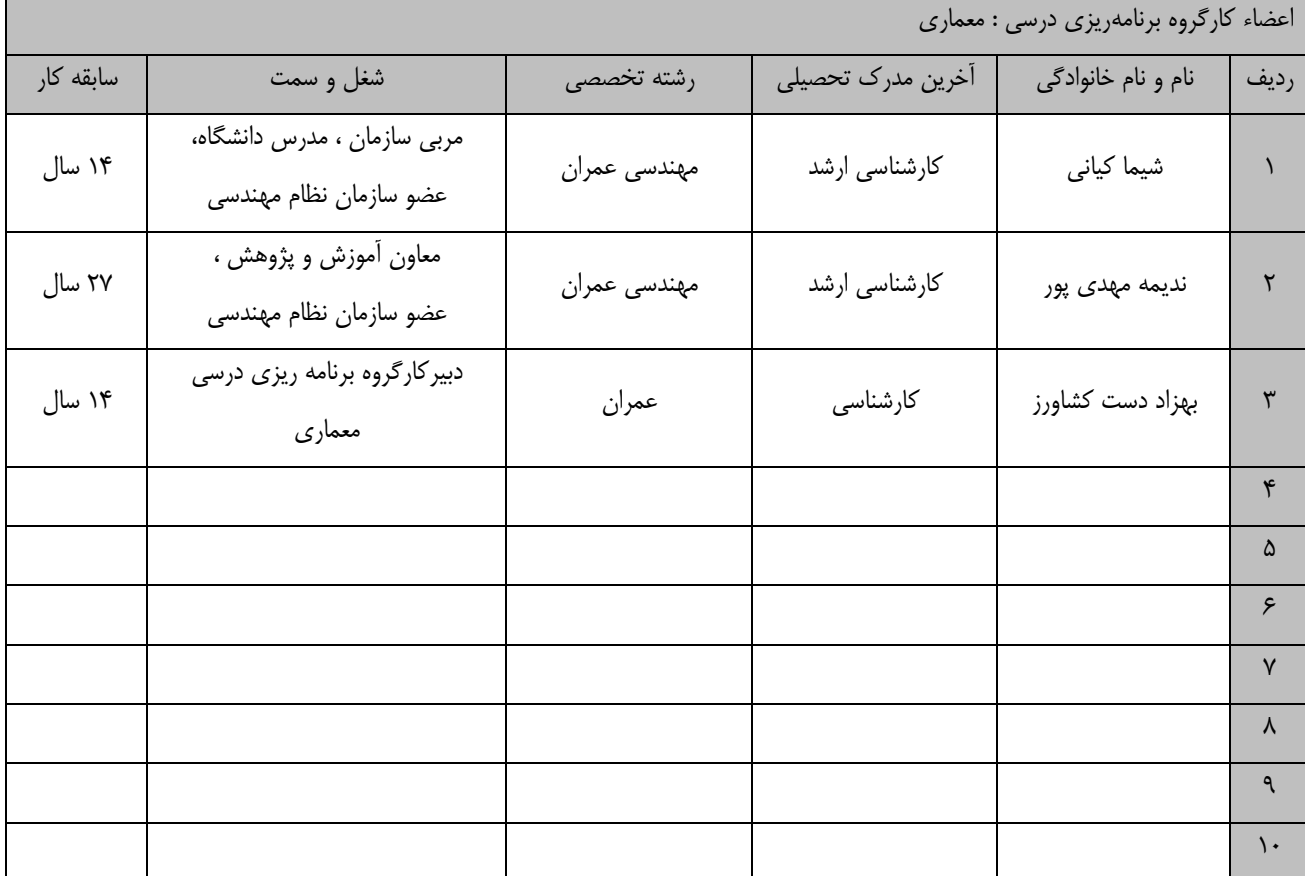

**كلیه حقوق مادي و معنوي اين استاندارد متعلق به سازمان آموزش فني و حرفهاي كشور بوده و هرگونه سوء استفاده مادي و معنوي از آن موجب پیگرد قانوني است.**

> **آدرس: دفتر پژوهش، طرح و برنامهريزي درسي تهران، خیابان آزادي، نبش خیابان خوش جنوبي، سازمان آموزش فني و حرفهاي كشور دورنگار 66583658 تلفن 66583628**

> > **rpc@irantvto.ir : الكترونیكي آدرس**

## **تعاريف : استاندارد شغل :**  مشخصات شايستگيها و توانمنديهاي مورد نياز براي عملكرد مـوثر در محـيط كـار را گوينـد در بعضـي از مـوارد اسـتاندارد حرفـهاي نيـز گفتـه مي شود. **استاندارد آموزش :**  نقشهی يادگيری برای رسيدن به شايستگي های موجود در استاندارد شغل. **نام يك شغل :**  به مجموعهاى از وظايف و توانمندىهاى خاص كه از يك شخص در سطح مورد نظر انتظار مىرود اطلاق مىشود. **شرح شغل :**  بيانيهاي شامل مهمترين عناصر يک شغل از قبيل جايگاه يا عنوان شغل، كارها ارتباط شغل با مشاغل ديگر در يـک حـوزه شـغلي، مسـئوليتهـا، شرايك راري و استاندارد عملكرد مورد نياز شغل. **طول دوره آموزش :**  حداقل زمان و جلسات مورد نياز براي رسيدن به يک استاندارد آموزشي. **ويژگي كارآموز ورودي :**  حداقل شايستگيها و تواناييهايي كه از يک کارآموز در هنگام ورود به دوره آموزش انتظار ميرود. **كارورزي:** كارورزي صرفا در مشاغلي است كه بعد از آموزش نظري يا همگام با آن آموزش عملي به صورت محدود يا با ماكت صورت مي¢يرد و ضرورت دارد كه در آن مشاغل خاص محيط واقعي براي مدتي تعريف شده تجربه شود.(مانند آموزش يک شايستگي که فرد در محل آموزش به صورت تئوريک با استفاده از عكس مي آموزد و ضرورت دارد مدتي در يك مكان واقعي آموزش عملي ببيند و شامل بسياري از مشاغل نمي¢ردد.) **ارزشيابي :**  فرآيند جمعآوري شواهد و قضاوت در مورد آنكه يک شايستگي بدست آمده است يا خير، که شامل سه بخش عملي، کتبي عملي و اخلاق حرفـهاي خواهد بود. **صالحيت حرفهاي مربيان :**  حداقل توانمندي هاي آموزشي و حرفهاي كه از مربيان دوره آموزش استاندارد انتظار ميرود. **شايستگي :**  توانايي انجام كار در محيطها و شرايط گوناگون به طور موثر و كارا برابر استاندارد. **دانش :**  حداقل مجموعهاي از معلومات نظري و توانمنديهاي ذهني لازم براي رسيدن به يک شايستگي يا توانايي که ميتوانـد شـامل علـوم پايه(رياضـي، فيزيک، شيمي، زيست شناسي)، تكنولوژي و زبان فني باشد. **مهارت :**  حداقل هماهنگي بين ذهن و جسم براي رسيدن به يک توانمندي يا شايستگي. معمولاً به مهارتهاي عملي ارجاع ميشود. **نگرش :**  مجموعهاي از رفتارهاي عاطفي كه براي شايستگي در يک کار مورد نياز است و شامل مهارتهاي غير فني و اخلاق حرفهاي ميباشد. **ايمني :**  مواردي است كه عدم يا انجام ندادن صحيح آن موجب بروز حوادث و خطرات در محيط كار مي شود. **توجهات زيست محيطي :** ملاحظاتي است كه در هر شغل بايد رعايت و عمل شود كه كمترين آسيب به محيط زيست وارد گردد.

**نام استاندارد آموزش شايستگي:** 

## **تبادل اطالعات بین محیط گوگل ارث و اتوكد با نرم افزار EARTH - CAD**

**شرح استاندارد آموزش شايستگي** :

تبادل اطالعات بین محیط گوگل ارث و اتوکد با نرم افزار EARTH - CAD يکي از شايستگي های حوزه معماری مي باشد که شامل کارهای نصب، اجرا و فعال سازی افزونه EARTH - CAD، معرفي منطقه و توجیه نرم افزار CAD Auto، انتقال تصاوير از Earth Google به CAD Auto، انتقال تصاوير و نقشه ها از CAD Auto به Earth Google، ترسیم و انتقال شبکه مش در Earth Google و CAD Auto، ترسیم منحني های میزان و پروفیل های مسیر، پهنه بندی و آنالیز شیب منطقه مي باشد. ارتباط اين شايستگي با مهندسین عمران، معماری و نقشه برداری در زمینه پروژه های راه سازی و عمراني است.

**ويژگيهاي كارآموز ورودي** :

**حداقل میزان تحصیالت : فوق ديپلم معماري، عمران و نقشه برداري**

**حداقل توانايي جسمي و ذهني : داشتن سالمت كامل جسمي و ذهني**

**مهارتهاي پیشنیاز :نقشه كشي ساختمان با CAD Auto با كد ،311830300040001 تهیه و تفسیر تصاوير ماهواره اي با pro Earth Google با كد 311230290000231**

**طول دوره آموزش** :

**طول دوره آموزش : 75 ساعت ـ زمان آموزش نظري : 22 ساعت ـ زمان آموزش عملي : 53 ساعت ـ زمان كارورزي : ساعت ـ زمان پروژه : ساعت**

**بودجهبندي ارزشیابي) به درصد (** 

**- كتبي : %25**

**- عملي %65:**

**- اخالق حرفهاي %10:**

**صالحیتهاي حرفهاي مربیان :**

لیسانس معماری، عمران و نقشه برداری، حداقل سه سال سابقه کار مرتبط و مسلط به کامپیوتر

**٭ تعريف دقیق استاندارد )اصطالحي( :** 

**تبادل اطالعات، نقشه ها و تصاوير بین محیط گوگل ارث و اتوكد با نرم افزار EARTH - CAD**

**٭ اصطالح انگلیسي استاندارد )اصطالحات مشابه جهاني( :**

**CAD – EARTH**

**٭ مهمترين استانداردها و رشتههاي مرتبط با اين استاندارد :** 

**Auto CAD كارور-**

**Auto CAD Civil 3D -**

**-تهیه و تفسیر تصاوير ماهواره اي با pro Earth Google**

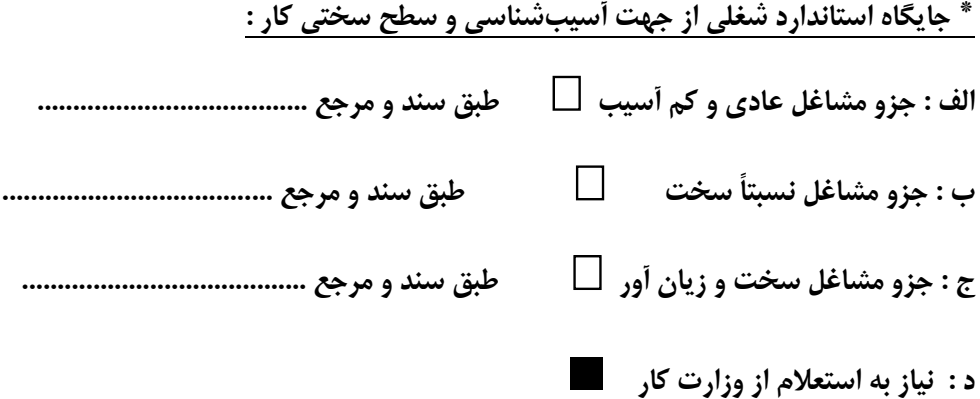

**استاندارد آموزش شايستگي** 

**- كار ها**

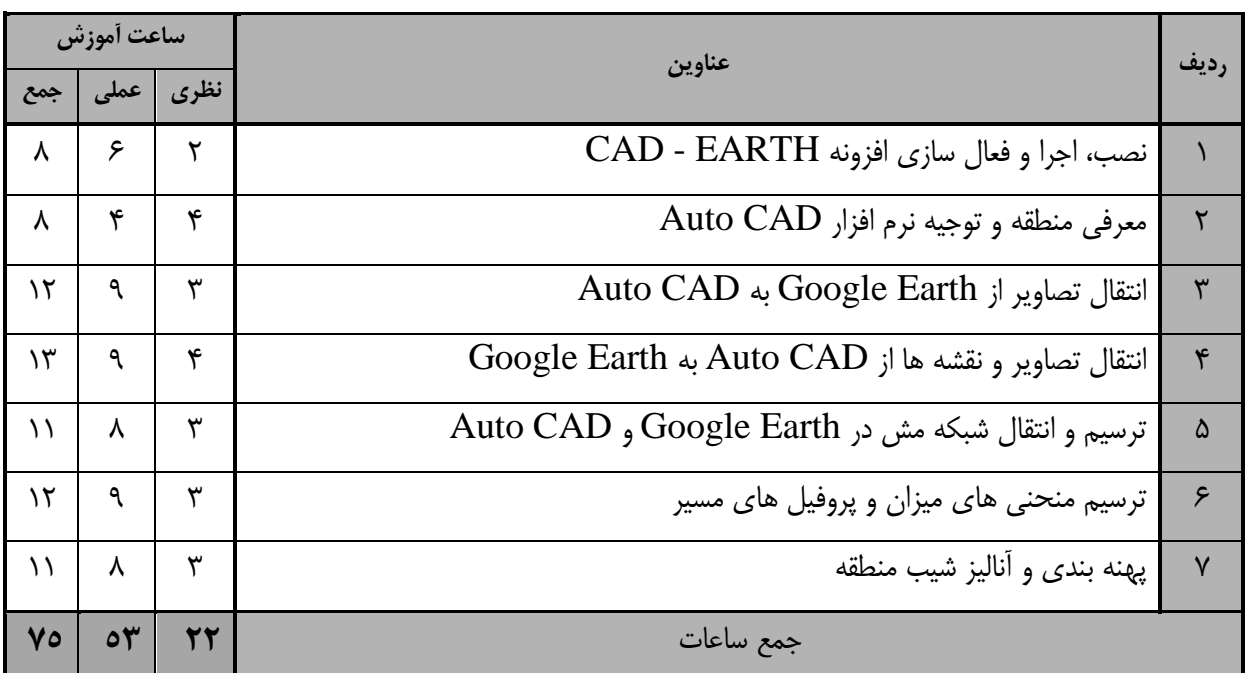

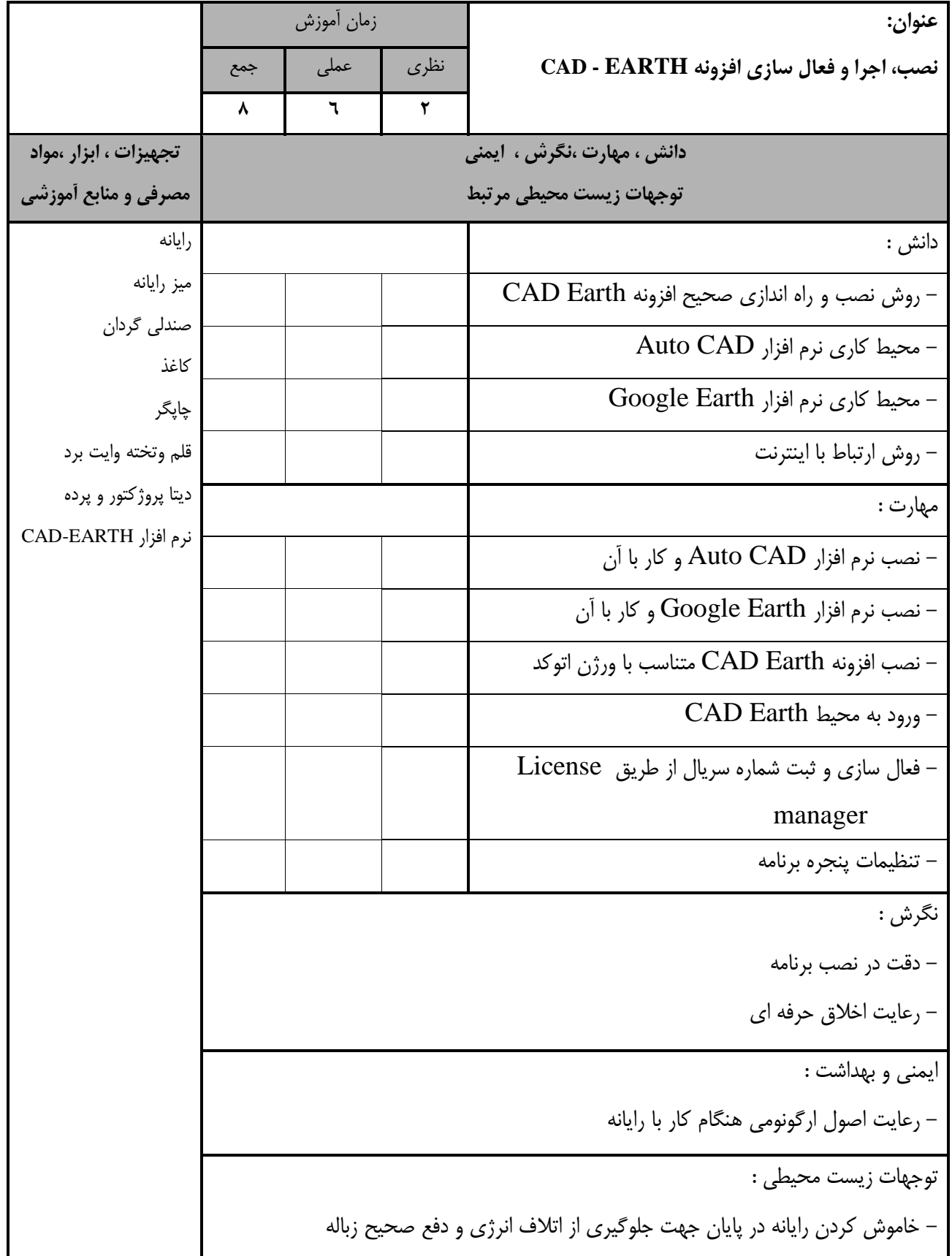

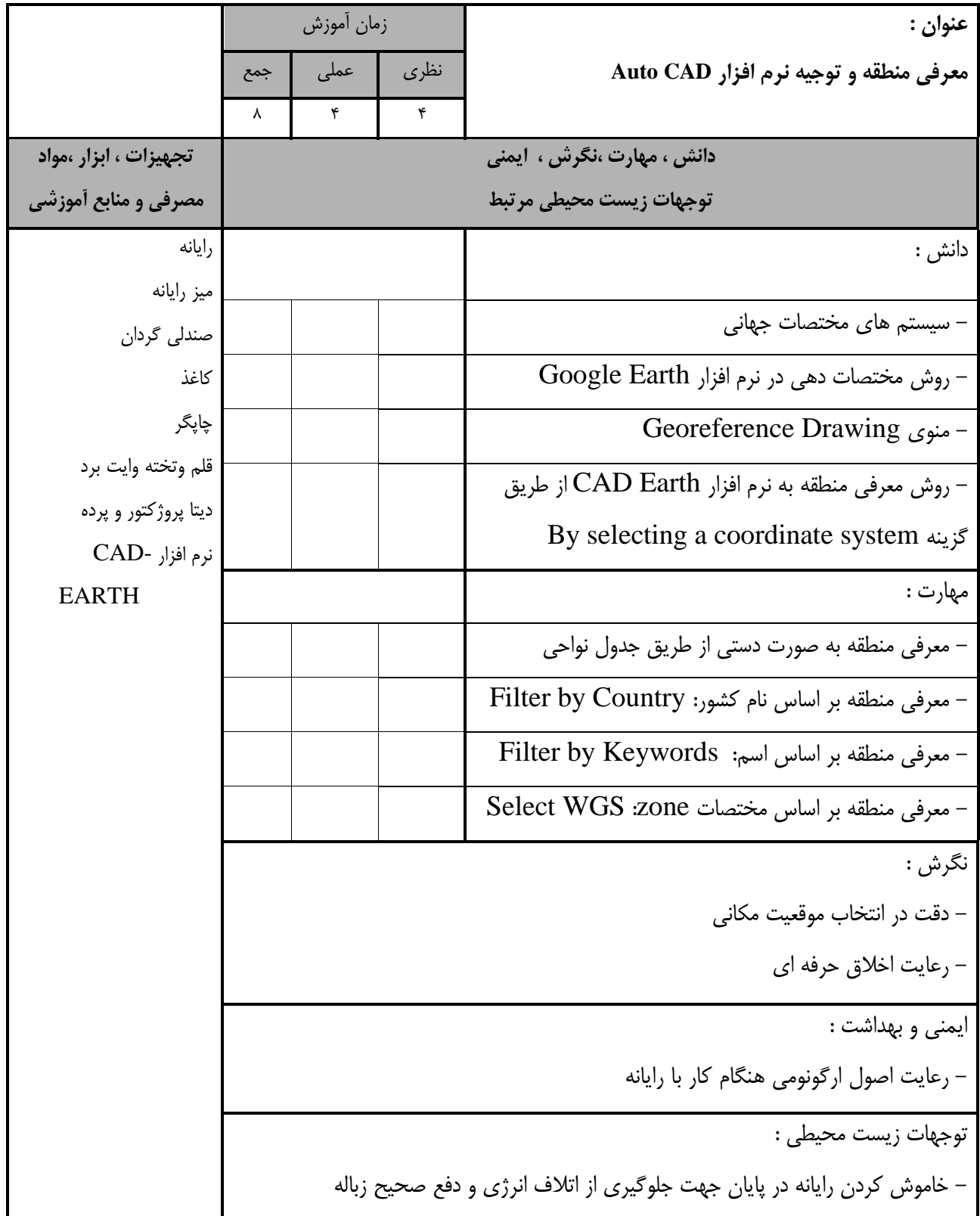

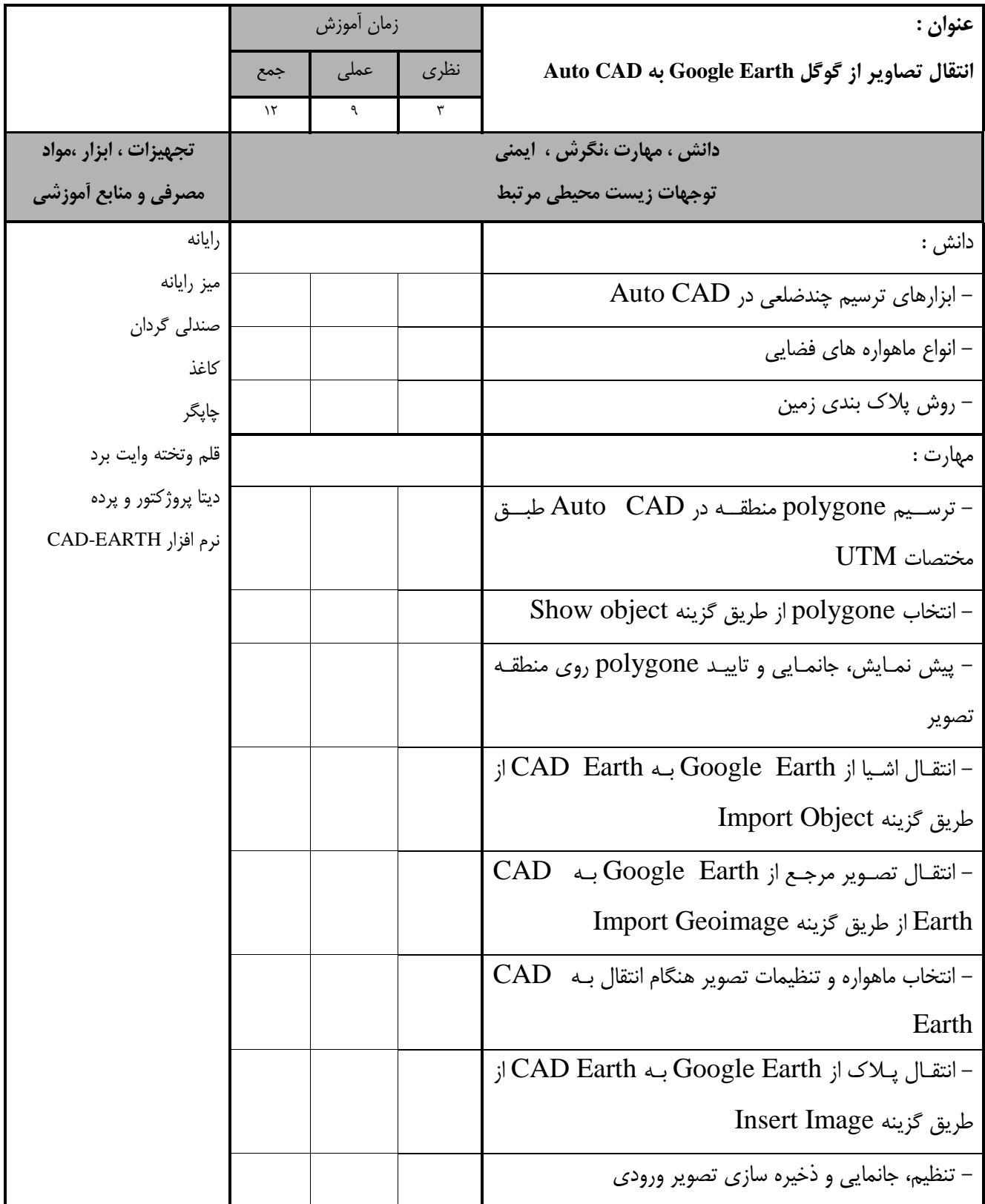

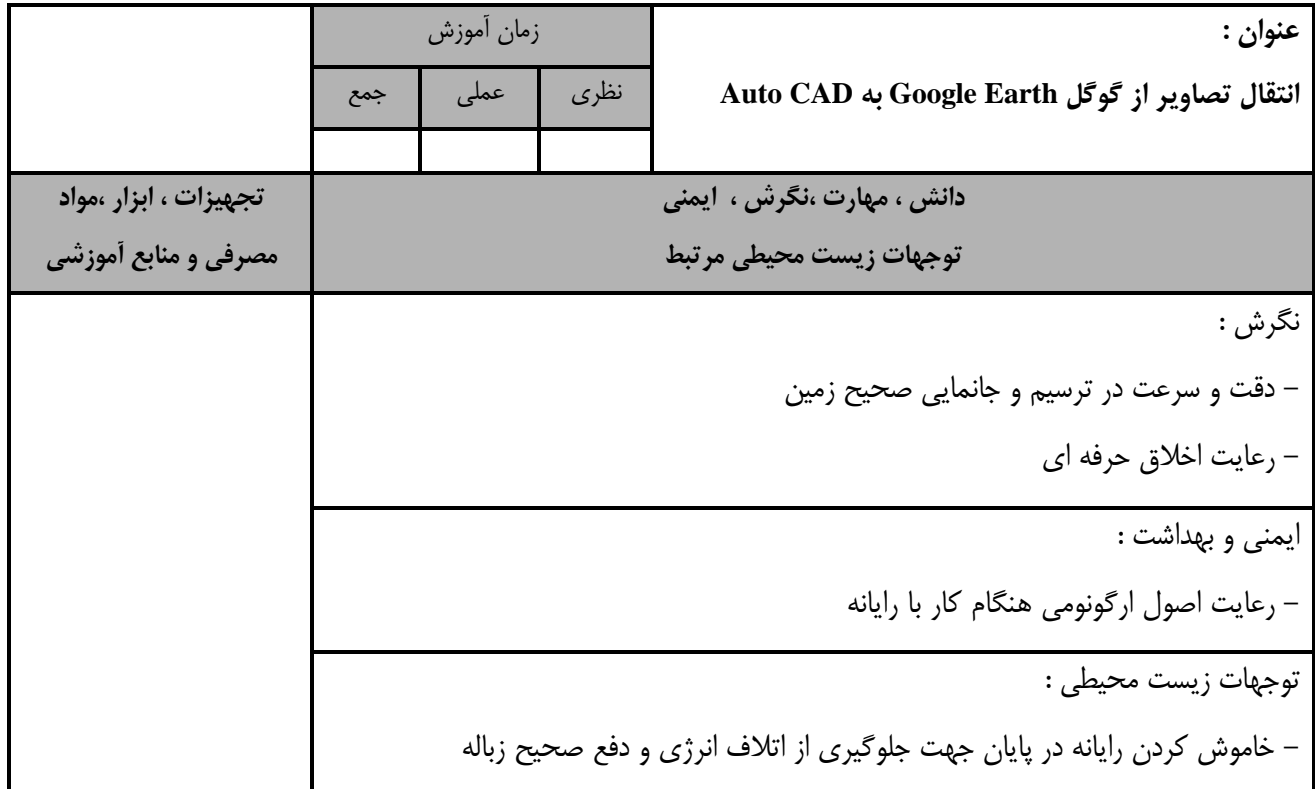

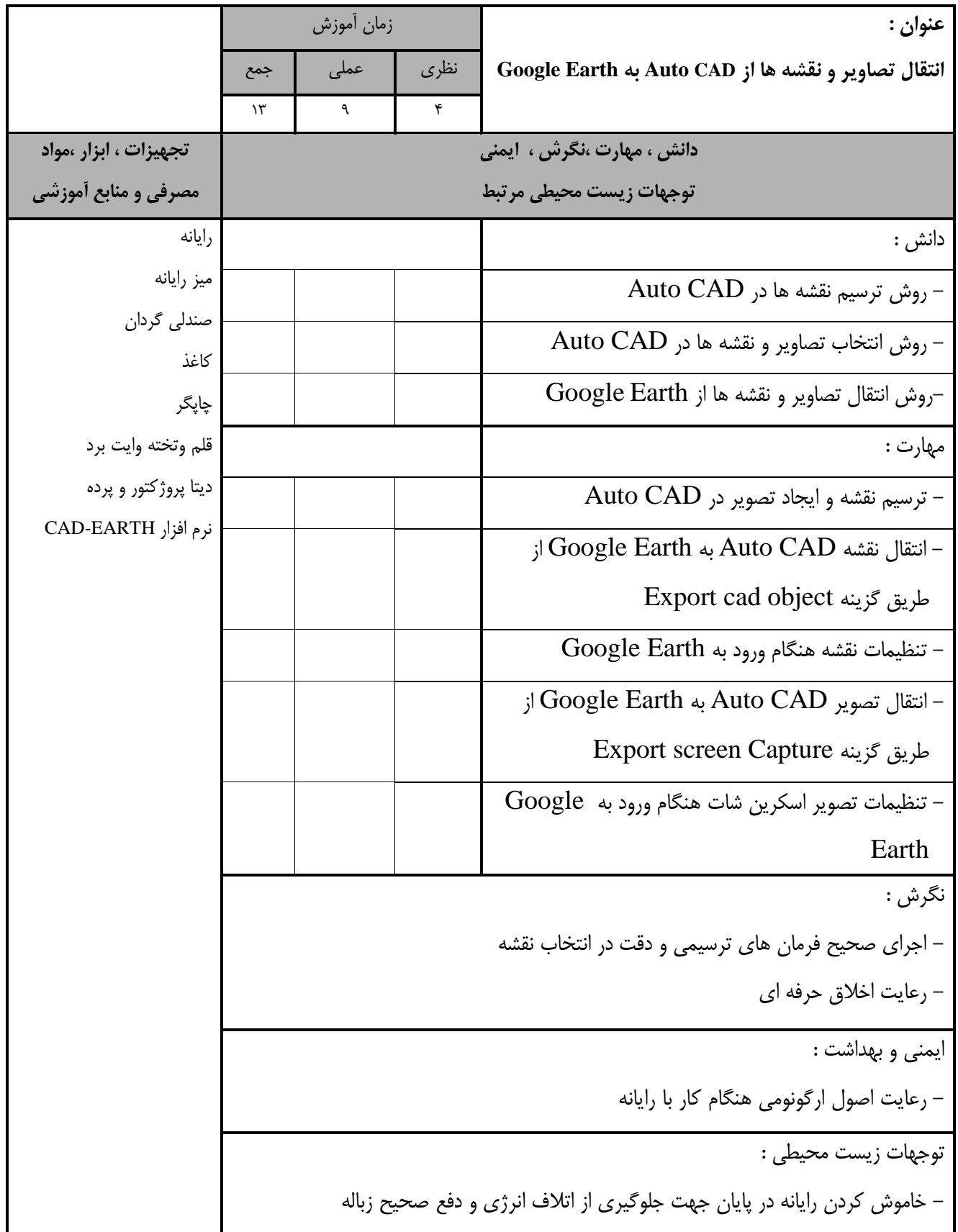

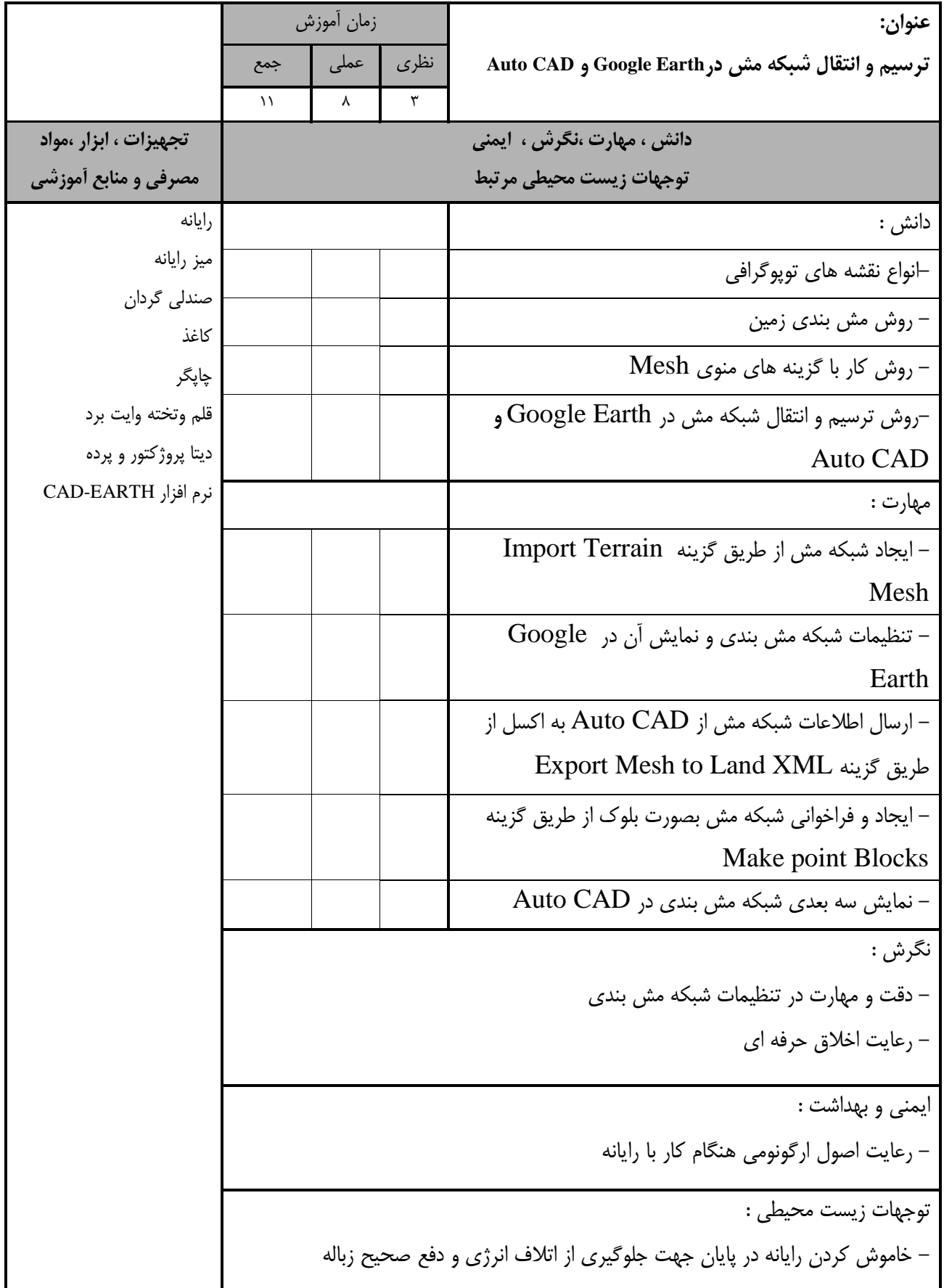

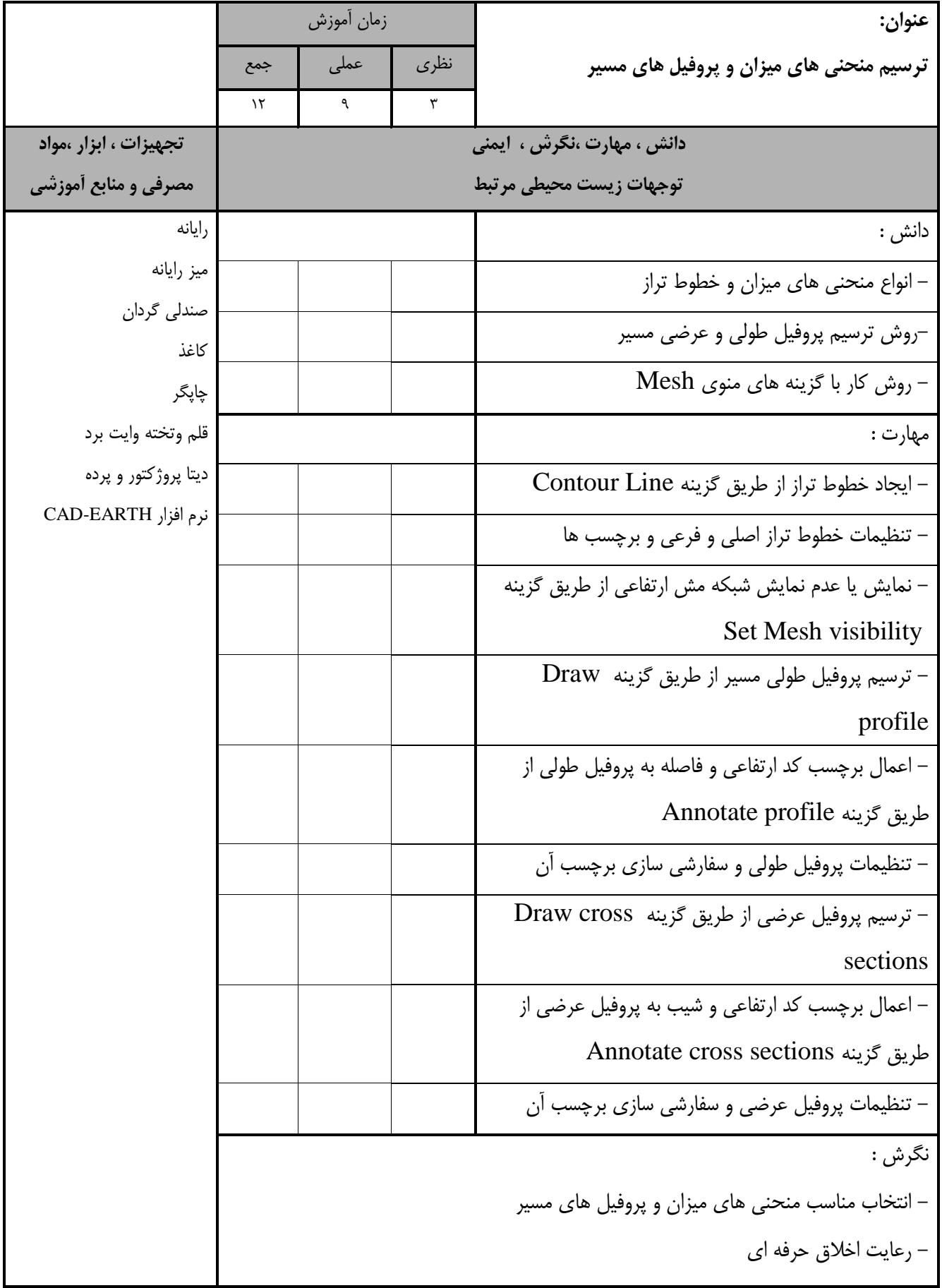

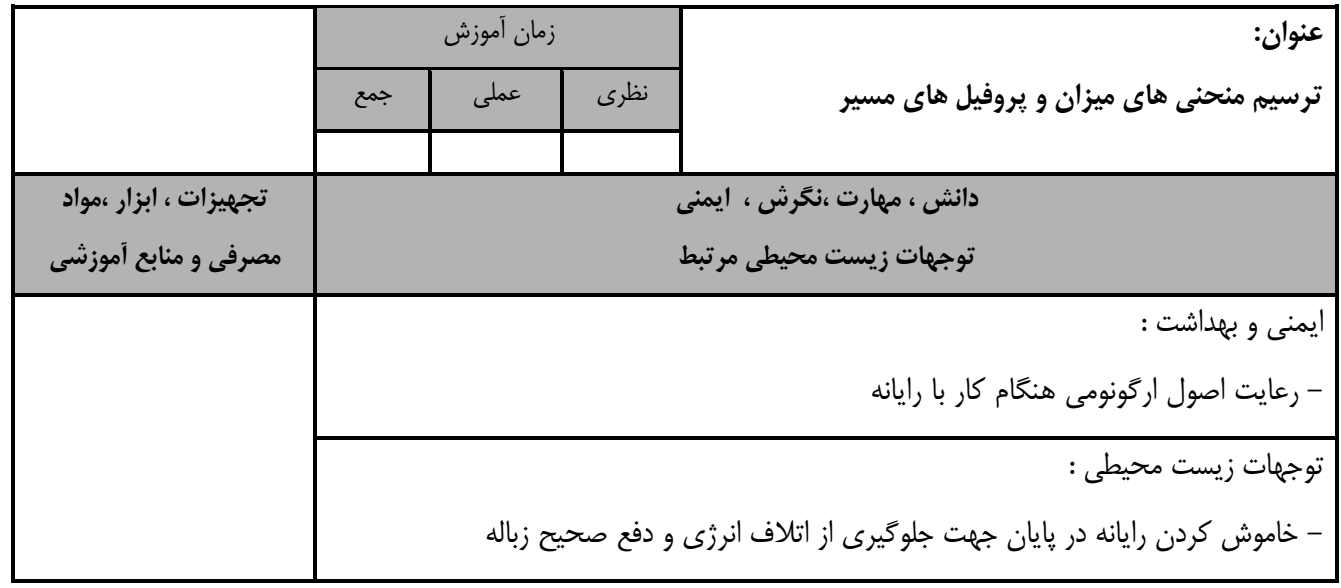

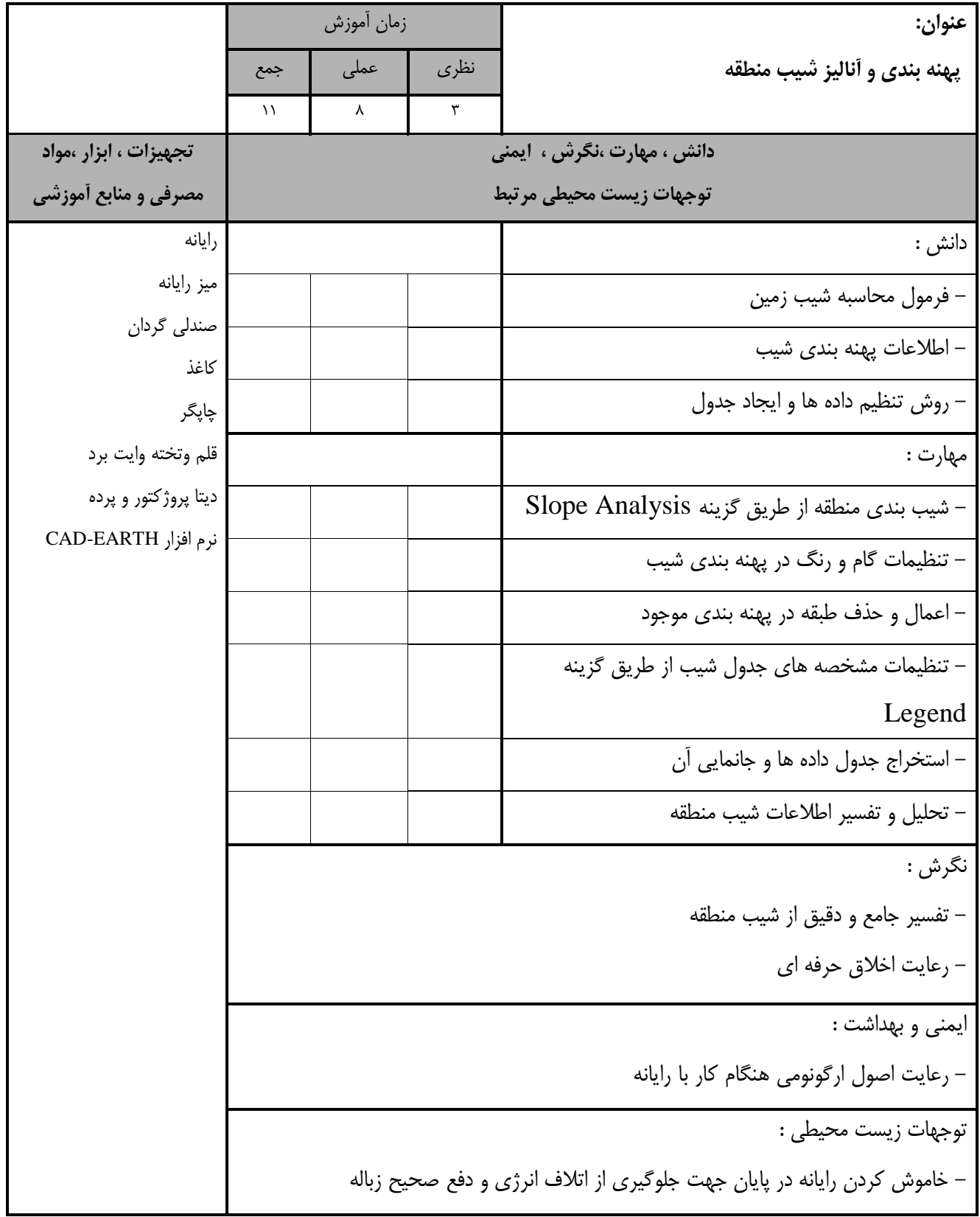

**- برگه استاندارد تجهیزات**

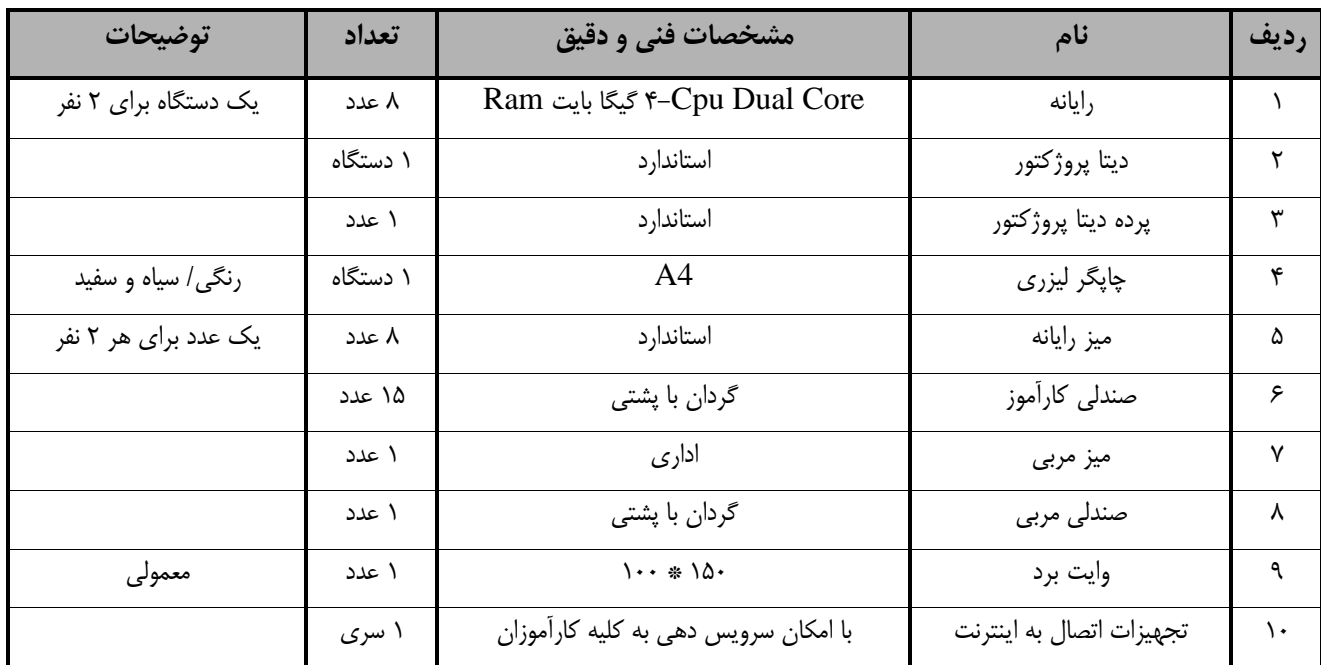

توجه : - تجهیزات، مواد و ابزار برای يک کارگاه به ظرفیت 15 نفر در نظر گرفته شود .

 **- برگه استاندارد مواد** 

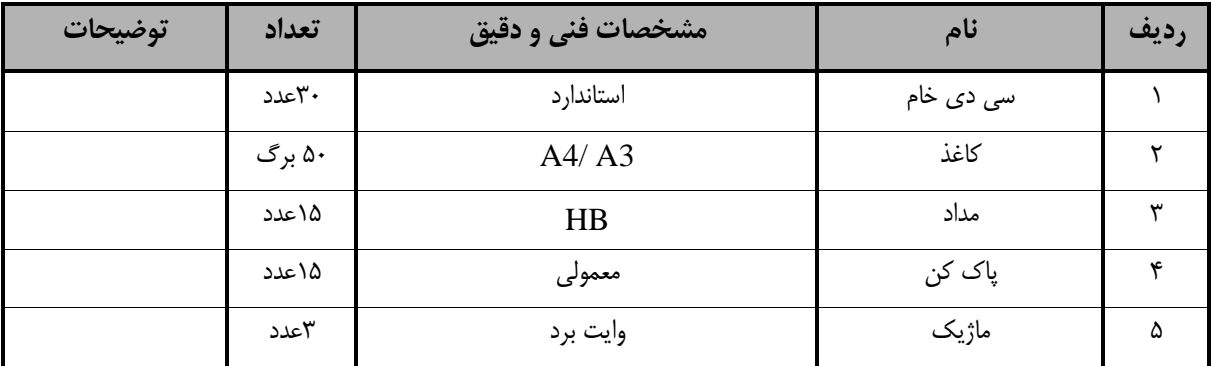

توجه-: مواد به ازاء يک نفر <sup>و</sup> يک کارگاه به ظرفیت <sup>15</sup> نفر محاسبه شود.

**- برگه استاندارد ابزار** 

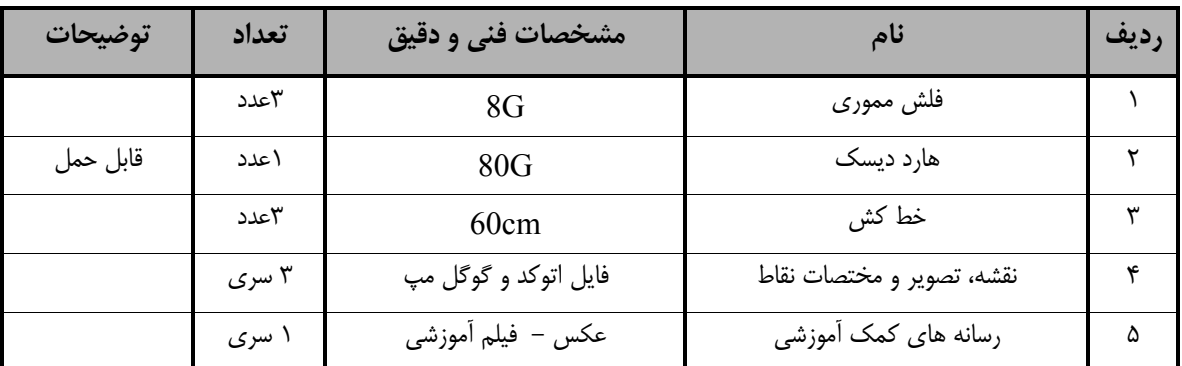

توجه: -ابزار به ازاء هر سه نفر محاسبه شود.